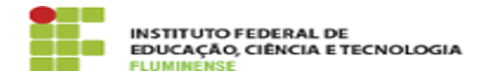

**Imprimir artigo da FAQ**

## [FAQ] Como posso gerar folha de pagamento das bolsas acadêmicas? 16/05/2024 14:29:33

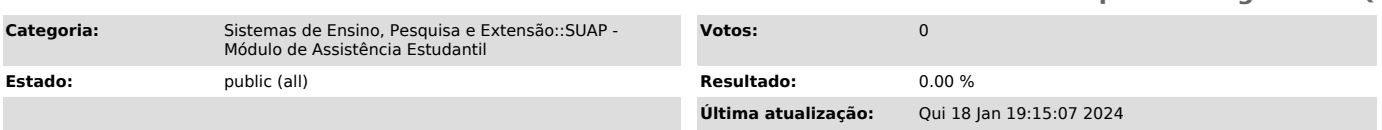

## *Palavras-chave*

SUAP; Assistência Estudantil; Assistência; Estudantil; Como posso gerar folha de pagamento das bolsas acadêmicas?; folha; pagamento; bolsas; acadêmicas

## *Procedimento (público)*

Antes de gerar a folha de pagamento para bolsas acadêmicas é necessário<br>cadastrar um valor para o período e o campus correspondente. Este cadastro é<br>realizado pelas pessoas com permissão de Coordenador de Atividades Estuda

Após os cadastros prévios terem sido realizados, acesse Relatórios > Bolsas > Folha de Pagamento para gerar a folha de pagamento das bolsas acadêmicas.